## Teamviewer QuickSupport zu alt - aktualisieren - Download Link

17.05.2024 13:19:13

## **FAQ-Artikel-Ausdruck**

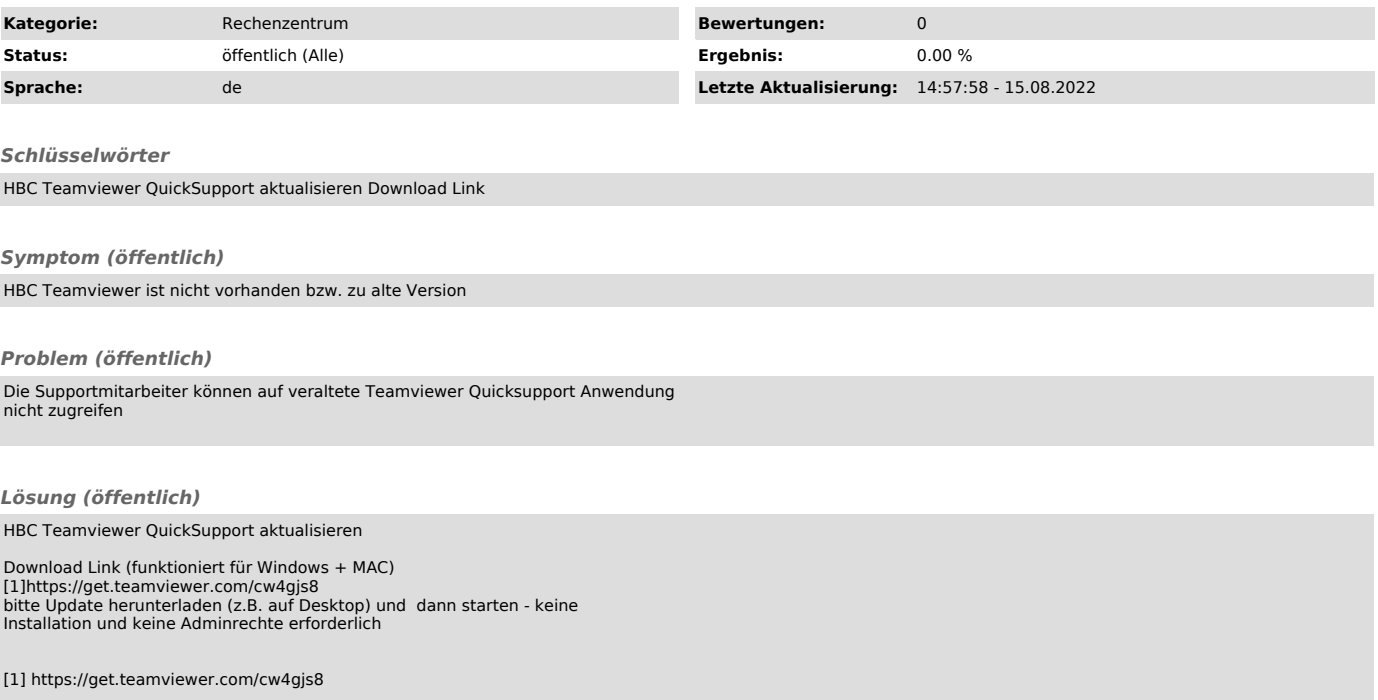